# **tinyrpc Documentation**

*Release 0.9.2*

**Marc Brinkmann**

**Jul 26, 2018**

# **Contents**

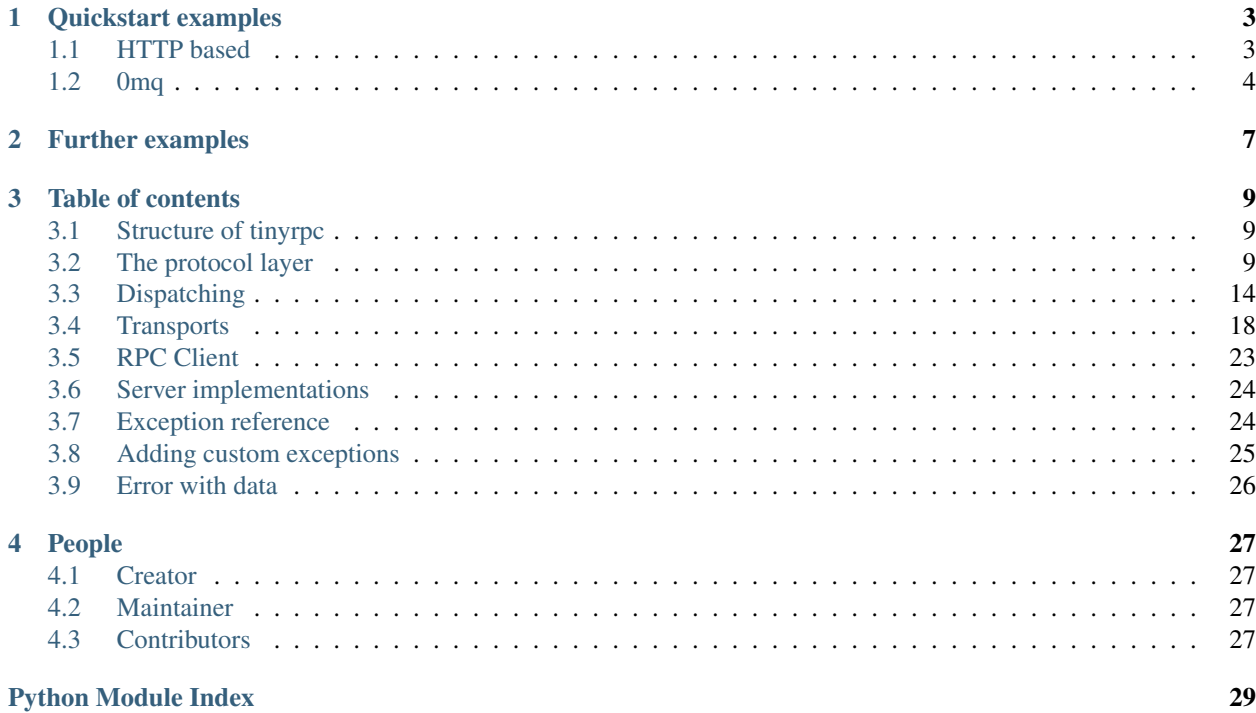

tinyrpc is a library for making and handling RPC calls in Python. Its initial scope is handling [jsonrpc,](http://jsonrpc.org) although it aims to be very well-documented and modular to make it easy to add support for further protocols.

A feature is support of multiple transports (or none at all) and providing clever syntactic sugar for writing dispatchers.

# CHAPTER 1

### Quickstart examples

<span id="page-6-0"></span>The source contains all of these examples in a working fashion in the examples subfolder.

### <span id="page-6-1"></span>**1.1 HTTP based**

A client making JSONRPC calls via HTTP (this requires [requests](http://docs.python-requests.org/en/latest/api/#module-requests) to be installed):

```
from tinyrpc.protocols.jsonrpc import JSONRPCProtocol
from tinyrpc.transports.http import HttpPostClientTransport
from tinyrpc import RPCClient
rpc_client = RPCClient(
    JSONRPCProtocol(),
    HttpPostClientTransport('http://example.org/jsonrpc/2.0/')
\lambdatime_server = rpc_client.get_proxy()
# \ldots# call a method called 'get_time_in' with a single string argument
time_in_berlin = time_server.get_time_in('Europe/Berlin')
```
These can be answered by a server implemented as follows:

```
import gevent
import gevent.wsgi
import gevent.queue
from tinyrpc.protocols.jsonrpc import JSONRPCProtocol
from tinyrpc.transports.wsgi import WsgiServerTransport
from tinyrpc.server.gevent import RPCServerGreenlets
from tinyrpc.dispatch import RPCDispatcher
```
(continues on next page)

(continued from previous page)

```
dispatcher = RPCDispatcher()
transport = WsgiServerTransport(queue_class=gevent.queue.Queue)
# start wsgi server as a background-greenlet
wsgi_server = gevent.wsgi.WSGIServer(('127.0.0.1', 80), transport.handle)
gevent.spawn(wsgi_server.serve_forever)
rpc_server = RPCServerGreenlets(
   transport,
   JSONRPCProtocol(),
   dispatcher
)
@dispatcher.public
def reverse_string(s):
   return s[::-1]
# in the main greenlet, run our rpc_server
rpc_server.serve_forever()
```
### <span id="page-7-0"></span>**1.2 0mq**

An example using [zmq](https://pyzmq.readthedocs.io/en/latest/api/zmq.html#module-zmq) is very similiar, differing only in the instantiation of the transport:

```
import zmq
from tinyrpc.protocols.jsonrpc import JSONRPCProtocol
from tinyrpc.transports.zmq import ZmqClientTransport
from tinyrpc import RPCClient
ctx = zmq.Context()
rpc_client = RPCClient(
    JSONRPCProtocol(),
    ZmqClientTransport.create(ctx, 'tcp://127.0.0.1:5001')
\lambdaremote_server = rpc_client.get_proxy()
# call a method called 'reverse_string' with a single string argument
result = remote_server.reverse_string('Hello, World!')
print "Server answered:", result
```
Matching server:

**import zmq**

```
from tinyrpc.protocols.jsonrpc import JSONRPCProtocol
from tinyrpc.transports.zmq import ZmqServerTransport
from tinyrpc.server import RPCServer
from tinyrpc.dispatch import RPCDispatcher
ctx = zmq.Context()
```
(continues on next page)

(continued from previous page)

```
dispatcher = RPCDispatcher()
transport = ZmqServerTransport.create(ctx, 'tcp://127.0.0.1:5001')
rpc_server = RPCServer(
   transport,
   JSONRPCProtocol(),
   dispatcher
)
@dispatcher.public
def reverse_string(s):
   return s[::-1]
rpc_server.serve_forever()
```
# CHAPTER 2

# Further examples

<span id="page-10-0"></span>In *[The protocol layer](#page-12-2)*, you can find client and server examples on how to use just the protocol parsing parts of tinyrpc.

The [RPCDispatcher](#page-19-0) should be useful on its own (or at least easily replaced with one of your choosing), see *[Dispatching](#page-17-0)* for details.

# CHAPTER 3

### Table of contents

### <span id="page-12-4"></span><span id="page-12-1"></span><span id="page-12-0"></span>**3.1 Structure of tinyrpc**

tinyrpc architectually considers three layers: Transport, Protocol and Dispatch.

The Transport-layer is responsible for receiving and sending messages. No assumptions are made about messages, except that they are of a fixed size. Messages are received and possibly passed on a Python strings.

In an RPC context, messages coming in (containing requests) are simply called messages, a message sent in reply is called a reply. Replies are always serialized responses.

On the Protocol-layer messages are decoded into a format that is protocol independent, i.e. incoming messages are turned into requests or vice verse, while outgoing messages can be turned from responses into replies or the other way around.

The Dispatch-layer performs the actual method calling and serializes the return value. These can be routed back through the Protocol- and Transport-layer to return the answer to the calling client.

Each layer is useful "on its own" and can be used seperately. If you simply need to decode a [jsonrpc](http://jsonrpc.org) message, without passing it on or sending it through a transport, any [RPCProtocol](#page-12-3)-class is completely usable on its own.

# <span id="page-12-2"></span>**3.2 The protocol layer**

Any protocol is implemented by deriving from  $RECProt \text{ } cool$  and implementing all of its members:

#### <span id="page-12-3"></span>**class** tinyrpc.**RPCProtocol**

Base class for all protocol implementations.

```
create_request(method, args=None, kwargs=None, one_way=False)
    Creates a new RPCRequest object.
```
It is up to the implementing protocol whether or not args, kwargs, one of these, both at once or none of them are supported.

Parameters

- <span id="page-13-5"></span>• **method** – The method name to invoke.
- **args** The positional arguments to call the method with.
- **kwargs** The keyword arguments to call the method with.
- **one\_way** The request is an update, i.e. it does not expect a reply.

Returns A new [RPCRequest](#page-13-0) instance.

#### **parse\_reply**(*data*)

Parses a reply and returns an [RPCResponse](#page-13-1) instance.

Returns An instanced response.

#### <span id="page-13-3"></span>**parse\_request**(*data*)

Parses a request given as a string and returns an [RPCRequest](#page-13-0) instance.

Returns An instanced request.

<span id="page-13-0"></span>These require implementations of the following classes as well:

#### <span id="page-13-4"></span>**class** tinyrpc.**RPCRequest**

#### **error\_respond**(*error*)

Creates an error response.

Create a response indicating that the request was parsed correctly, but an error has occured trying to fulfill it.

**Parameters**  $error - An exception or a string describing the error.$ 

Returns A response or None to indicate that no error should be sent out.

#### **respond**(*result*)

Create a response.

Call this to return the result of a successful method invocation.

This creates and returns an instance of a protocol-specific subclass of [RPCResponse](#page-13-1).

Parameters **result** – Passed on to new response instance.

Returns A response or None to indicate this request does not expect a response.

#### **serialize**()

Returns a serialization of the request.

Returns A string to be passed on to a transport.

#### <span id="page-13-1"></span>**class** tinyrpc.**RPCResponse**

RPC call response class.

Base class for all deriving responses.

Has an attribute result containing the result of the RPC call, unless an error occured, in which case an attribute error will contain the error message.

#### **serialize**()

Returns a serialization of the response.

Returns A reply to be passed on to a transport.

#### <span id="page-13-2"></span>**class** tinyrpc.**BadRequestError**

Base class for all errors that caused the processing of a request to abort before a request object could be instantiated.

```
error_respond()
```
Create RPCErrorResponse to respond the error.

Returns A error responce instance or None, if the protocol decides to drop the error silently.

Every protocol deals with multiple kinds of structures: data arguments are always byte strings, either messages or replies, that are sent via or received from a transport.

There are two protocol-specific subclasses of [RPCRequest](#page-13-0) and [RPCResponse](#page-13-1), these represent well-formed requests and responses.

Finally, if an error occurs during parsing of a request, a [BadRequestError](#page-13-2) instance must be thrown. These need to be subclassed for each protocol as well, since they generate error replies.

#### **3.2.1 Batch protocols**

Some protocols may support batch requests. In this case, they need to derive from [RPCBatchProtocol](#page-14-0).

Batch protocols differ in that their [parse\\_request\(\)](#page-13-3) method may return an instance of [RPCBatchRequest](#page-14-1). They also possess an addional method in [create\\_batch\\_request\(\)](#page-14-2).

Handling a batch request is slightly different, while it supports  $error\_respond()$ , to make actual responses, create batch response() needs to be used.

No assumptions are made whether or not it is okay for batch requests to be handled in parallel. This is up to the server/dispatch implementation, which must be chosen appropriately.

#### <span id="page-14-2"></span><span id="page-14-0"></span>**class** tinyrpc.**RPCBatchProtocol**

**create\_batch\_request**(*requests=None*)

Create a new tinyrpc. RPCBatchRequest object.

Parameters **requests** – A list of requests.

#### <span id="page-14-1"></span>**class** tinyrpc.**RPCBatchRequest**

Multiple requests batched together.

A batch request is a subclass of [list](https://docs.python.org/3/library/stdtypes.html#list). Protocols that support multiple requests in a single message use this to group them together.

Handling a batch requests is done in any order, responses must be gathered in a batch response and be in the same order as their respective requests.

Any item of a batch request is either a request or a subclass of  $BadRequestError$ , which indicates that there has been an error in parsing the request.

#### <span id="page-14-3"></span>**create\_batch\_response**()

Creates a response suitable for responding to this request.

**Returns** An [RPCBatchResponse](#page-14-4) or None, if no response is expected.

#### <span id="page-14-4"></span>**class** tinyrpc.**RPCBatchResponse**

Multiple response from a batch request. See [RPCBatchRequest](#page-14-1) on how to handle.

Items in a batch response need to be [RPCResponse](#page-13-1) instances or None, meaning no reply should generated for the request.

#### **serialize**()

Returns a serialization of the batch response.

### **3.2.2 Supported protocols**

Any supported protocol is used by instantiating its class and calling the interface of [RPCProtocol](#page-12-3). Note that constructors are not part of the interface, any protocol may have specific arguments for its instances.

Protocols usually live in their own module because they may need to import optional modules that needn't be a dependency for all of tinyrpc.

### **3.2.3 Example**

The following example shows how to use the JSONRPCProtocol class in a custom application, without using any other components:

#### **Server**

```
from tinyrpc.protocols.jsonrpc import JSONRPCProtocol
from tinyrpc import BadRequestError, RPCBatchRequest
rpc = JSONRPCProtocol()
# the code below is valid for all protocols, not just JSONRPC:
def handle_incoming_message(self, data):
   try:
        request = rpc</math> parse request(data)except BadRequestError as e:
        # request was invalid, directly create response
        response = e.error_respond(e)
    else:
        # we got a valid request
        # the handle_request function is user-defined
        # and returns some form of response
        if hasattr(request, create_batch_response):
            response = request.create_batch_response(
                handle_request(req) for req in request
            )
        else:
            response = handle_request(request)
    # now send the response to the client
    if response != None:
         send_to_client(response.serialize())
def handle_request(request):
   try:
        # do magic with method, args, kwargs...
        return request.respond(result)
    except Exception as e:
        # for example, a method wasn't found
        return request.error_respond(e)
```
#### <span id="page-16-0"></span>**Client**

```
from tinyrpc.protocols.jsonrpc import JSONRPCProtocol
rpc = JSONRPCProtocol()
# again, code below is protocol-independent
# assuming you want to call method(*args, **kwargs)
request = rpc.create_request(method, args, kwargs)
reply = send_to_server_and_get_reply(request)
response = rpc.parse_reply(reply)
if hasattr(response, 'error'):
    # error handling...
else:
    # the return value is found in response.result
   do_something_with(response.result)
```
Another example, this time using batch requests:

```
# or using batch requests:
requests = rpc.create_batch_request([
   rpc.create_request(method_1, args_1, kwargs_1)
   rpc.create_request(method_2, args_2, kwargs_2)
    # ...
])
reply = send_to_server_and_get_reply(request)
responses = rpc.parse_reply(reply)
for responses in response:
    if hasattr(reponse, 'error'):
        # ...
```
Finally, one-way requests are requests where the client does not expect an answer:

```
request = rpc.create_request(method, args, kwargs, one_way=True)
send_to_server(request)
# done
```
#### **JSON-RPC**

```
class tinyrpc.protocols.jsonrpc.JSONRPCProtocol(*args, **kwargs)
    JSONRPC protocol implementation.
```
Currently, only version 2.0 is supported.

```
create_batch_request(requests=None)
    Create a new tinyrpc. RPCBatchRequest object.
```
Parameters **requests** – A list of requests.

```
create_request(method, args=None, kwargs=None, one_way=False)
    Creates a new RPCRequest object.
```
It is up to the implementing protocol whether or not args, kwargs, one of these, both at once or none of them are supported.

#### Parameters

- **method** The method name to invoke.
- **args** The positional arguments to call the method with.
- **kwargs** The keyword arguments to call the method with.
- **one\_way** The request is an update, i.e. it does not expect a reply.

Returns A new [RPCRequest](#page-13-0) instance.

#### **parse\_reply**(*data*)

Parses a reply and returns an RPCResponse instance.

Returns An instanced response.

#### **parse\_request**(*data*)

Parses a request given as a string and returns an RPCRequest instance.

Returns An instanced request.

### <span id="page-17-0"></span>**3.3 Dispatching**

Dispatching in tinyrpc is very similiar to url-routing in web frameworks. Functions are registered with a specific name and made public, i.e. callable, to remote clients.

### **3.3.1 Examples**

#### **Exposing a few functions:**

```
from tinyrpc.dispatch import RPCDispatcher
dispatch = RPCDispatcher()
@dispatch.public
def foo():
    \# ...
@dispatch.public
def bar(arg):
    # ...
# later on, assuming we know we want to call foo(*args, **kwargs):
f = dispatch.get_method('foo')
f(*args, **kwargs)
```
**Using prefixes and instance registration:**

```
from tinyrpc.dispatch import public
class SomeWebsite(object):
   def __init__(self, ...):
       # note: this method will not be exposed
    def secret(self):
        # another unexposed method
   @public
    def get_user_info(self, user):
        # ...
    # using a different name
    @public('get_user_comment')
    def get_comment(self, comment_id):
       # ...
```
The code above declares an RPC interface for SomeWebsite objects, consisting of two visible methods: get\_user\_info(user) and get\_user\_comment(commend\_id).

These can be used with a dispatcher now:

```
def hello():
    # ...
website1 = SomeWebsite(...)website2 = SomeWebsite(...)
from tinyrpc.dispatch import RPCDispatcher
dispatcher = RPCDispatcher()
# directly register version method
@dispatcher.public
def version():
    # ...
# add earlier defined method
dispatcher.add_method(hello)
# register the two website instances
dispatcher.register_instance(website1, 'sitea.')
dispatcher.register_instance(website2, 'siteb.')
```
In the example above, the [RPCDispatcher](#page-19-0) now knows a total of six registered methods: version, hello, sitea.get\_user\_info, sitea.get\_user\_comment, siteb.get\_user\_info, siteb. get\_user\_comment.

#### **Automatic dispatching**

When writing a server application, a higher level dispatching method is available with  $dispatch()$ :

```
from tinyrpc.dispatch import RPCDispatcher
dispatcher = RPCDispatcher()# register methods like in the examples above
\# ...
# now assumes that a valid RPCRequest has been obtained, as `request`
response = dispatcher.dispatch(request)
# response can be directly processed back to the client, all Exceptions have
# been handled already
```
### **3.3.2 API reference**

<span id="page-19-0"></span>**class** tinyrpc.dispatch.**RPCDispatcher** Stores name-to-method mappings.

```
add_method(f, name=None)
    Add a method to the dispatcher.
```
#### Parameters

- **f** Callable to be added.
- **name** Name to register it with. If None, f. \_\_name\_\_ will be used.

#### **add\_subdispatch**(*dispatcher*, *prefix="*)

Adds a subdispatcher, possibly in its own namespace.

#### Parameters

- **dispatcher** The dispatcher to add as a subdispatcher.
- **prefix** A prefix. All of the new subdispatchers methods will be available as prefix + their original name.

#### <span id="page-19-1"></span>**dispatch**(*request*, *caller=None*)

Fully handle request.

The dispatch method determines which method to call, calls it and returns a response containing a result.

No exceptions will be thrown, rather, every exception will be turned into a response using error respond().

If a method isn't found, a [MethodNotFoundError](#page-28-1) response will be returned. If any error occurs outside of the requested method, a  $ServerError$  without any error information will be returend.

If the method is found and called but throws an exception, the exception thrown is used as a response instead. This is the only case in which information from the exception is possibly propagated back to the client, as the exception is part of the requested method.

 $RPCB at chRegues t$  instances are handled by handling all its children in order and collecting the results, then returning an [RPCBatchResponse](#page-14-4) with the results.

To allow for custom processing around calling the method (i.e. custom error handling), the optional parameter caller may be provided with a callable. When present invoking the method is deferred to this callable.

#### Parameters

<span id="page-20-4"></span>• **request** – An [RPCRequest\(\)](#page-13-0).

• **caller** – An optional callable used to invoke the method.

Returns An [RPCResponse\(\)](#page-13-1).

```
get_method(name)
```
Retrieve a previously registered method.

Checks if a method matching name has been registered.

If  $get\_method$  () cannot find a method, every subdispatcher with a prefix matching the method name is checked as well.

Throw a tinyrpc.MethodNotFoundError if method not found

#### **Parameters**

- **name** Callable to find.
- **return** The callable.

<span id="page-20-2"></span>**public**(*name=None*)

Convenient decorator.

Allows easy registering of functions to this dispatcher. Example:

```
dispatch = RPCDispatcher()
@dispatch.public
def foo(bar):
    # ...
class Baz(object):
    def not_exposed(self):
        # . . .
    @dispatch.public(name='do_something')
    def visible_method(arg1)
        # . . .
```
Parameters **name** – Name to register callable with

```
register_instance(obj, prefix=")
```
Create new subdispatcher and register all public object methods on it.

To be used in conjunction with the [tinyrpc.dispatch.public\(\)](#page-20-1) decorator (*not* [tinyrpc.](#page-20-2) [dispatch.RPCDispatcher.public\(\)](#page-20-2)).

Parameters

- **ob**j The object whose public methods should be made available.
- **prefix** A prefix for the new subdispatcher.

Classes can be made to support an RPC interface without coupling it to a dispatcher using a decorator:

<span id="page-20-1"></span>tinyrpc.dispatch.**public**(*name=None*)

Set RPC name on function.

This function decorator will set the \_rpc\_public\_name attribute on a function, causing it to be picked up if an instance of its parent class is registered using [register\\_instance\(\)](#page-20-3).

@public is a shortcut for @public().

<span id="page-21-2"></span>Parameters **name** – The name to register the function with.

### <span id="page-21-0"></span>**3.4 Transports**

Transports are somewhat low level interface concerned with transporting messages across through different means. "Messages" in this case are simple strings. All transports need to support two different interfaces:

#### **class** tinyrpc.transports.**ServerTransport**

Base class for all server transports.

#### **receive\_message**()

Receive a message from the transport.

Blocks until another message has been received. May return a context opaque to clients that should be passed on send\_reply() to identify the client later on.

Returns A tuple consisting of (context, message).

#### **send\_reply**(*context*, *reply*)

Sends a reply to a client.

The client is usually identified by passing context as returned from the original receive message() call.

Messages must be strings, it is up to the sender to convert the beforehand. A non-string value raises a [TypeError](https://docs.python.org/3/library/exceptions.html#TypeError).

#### Parameters

- **context** A context returned by receive\_message().
- **reply** A string to send back as the reply.

<span id="page-21-1"></span>**class** tinyrpc.transports.**ClientTransport**

Base class for all client transports.

#### **send\_message**(*message*, *expect\_reply=True*)

Send a message to the server and possibly receive a reply.

Sends a message to the connected server.

Messages must be strings, it is up to the sender to convert the beforehand. A non-string value raises a [TypeError](https://docs.python.org/3/library/exceptions.html#TypeError).

This function will block until one reply has been received.

Parameters **message** – A string to send.

Returns A string containing the server reply.

Note that these transports are of relevance when using tinyrpc-built in facilities. They can be coopted for any other purpose, if you simply need reliable server-client message passing as well.

Also note that the client transport interface is not designed for asynchronous use. For simple use cases (sending multiple concurrent requests) monkey patching with gevent may get the job done.

#### **3.4.1 Transport implementations**

A few transport implementations are included with tinyrpc:

#### <span id="page-22-0"></span>**0mq**

Based on [zmq](https://pyzmq.readthedocs.io/en/latest/api/zmq.html#module-zmq), supports 0mq based sockets. Highly recommended:

**class** tinyrpc.transports.zmq.**ZmqServerTransport**(*socket*)

Server transport based on a zmq.ROUTER socket.

**Parameters socket** – A zmq.ROUTER socket instance, bound to an endpoint.

**classmethod create**(*zmq\_context*, *endpoint*)

Create new server transport.

Instead of creating the socket yourself, you can call this function and merely pass the zmq.core. context.Context instance.

By passing a context imported from  $z \text{mg}$ , green, you can use green (gevent) 0mq sockets as well.

#### Parameters

- **zmq\_context** A 0mq context.
- **endpoint** The endpoint clients will connect to.

#### **receive\_message**()

Receive a message from the transport.

Blocks until another message has been received. May return a context opaque to clients that should be passed on send\_reply() to identify the client later on.

Returns A tuple consisting of (context, message).

#### **send\_reply**(*context*, *reply*)

Sends a reply to a client.

The client is usually identified by passing context as returned from the original receive message() call.

Messages must be strings, it is up to the sender to convert the beforehand. A non-string value raises a [TypeError](https://docs.python.org/3/library/exceptions.html#TypeError).

#### Parameters

- **context** A context returned by receive message().
- **reply** A string to send back as the reply.

**class** tinyrpc.transports.zmq.**ZmqClientTransport**(*socket*)

Client transport based on a zmq.REQ socket.

**Parameters**  $\textbf{socket} - A \text{ zmq}$ **.**REQ socket instance, connected to the server socket.

**classmethod create**(*zmq\_context*, *endpoint*)

Create new client transport.

Instead of creating the socket yourself, you can call this function and merely pass the zmq.core. context.Context instance.

By passing a context imported from  $z_{mq}$ . green, you can use green (gevent) 0mq sockets as well.

#### Parameters

- **zmq\_context** A 0mq context.
- **endpoint** The endpoint the server is bound to.

<span id="page-23-0"></span>**send\_message**(*message*, *expect\_reply=True*)

Send a message to the server and possibly receive a reply.

Sends a message to the connected server.

Messages must be strings, it is up to the sender to convert the beforehand. A non-string value raises a [TypeError](https://docs.python.org/3/library/exceptions.html#TypeError).

This function will block until one reply has been received.

Parameters **message** – A string to send.

Returns A string containing the server reply.

#### **HTTP**

There is only an HTTP client, no server (use WSGI instead).

**class** tinyrpc.transports.http.**HttpPostClientTransport**(*endpoint*,

*post\_method=None*, *\*\*kwargs*)

HTTP POST based client transport.

Requires [requests](http://docs.python-requests.org/en/latest/api/#module-requests). Submits messages to a server using the body of an HTTP POST request. Replies are taken from the responses body.

#### **Parameters**

- **endpoint** The URL to send POST data to.
- **post\_method** allows to replace *requests.post* with another method, e.g. the post method of a *requests.Session()* instance.
- **kwargs** Additional parameters for [requests.post\(\)](http://docs.python-requests.org/en/latest/api/#requests.post).

```
send_message(message, expect_reply=True)
```
Send a message to the server and possibly receive a reply.

Sends a message to the connected server.

Messages must be strings, it is up to the sender to convert the beforehand. A non-string value raises a [TypeError](https://docs.python.org/3/library/exceptions.html#TypeError).

This function will block until one reply has been received.

Parameters **message** – A string to send.

Returns A string containing the server reply.

Note: To set a timeout on your client transport provide a timeout keyword parameter like:

transport = HttpPostClientTransport(endpoint, timeout=0.1)

It will result in a requests.exceptions. Timeout exception when a timeout occurs.

#### <span id="page-24-2"></span>**WSGI**

```
class tinyrpc.transports.wsgi.WsgiServerTransport(max_content_length=4096,
                                                        queue_class=<class
```

```
'queue.Queue'>, al-
low_origin='*')
```

```
WSGI transport.
```
Requires [werkzeug](http://werkzeug.pocoo.org/docs/unicode/#module-werkzeug).

Due to the nature of WSGI, this transport has a few pecularities: It must be run in a thread, greenlet or some other form of concurrent execution primitive.

This is due to [handle\(\)](#page-24-0) blocking while waiting for a call to [send\\_reply\(\)](#page-24-1).

The parameter queue class must be used to supply a proper queue class for the chosen concurrency mechanism (i.e. when using gevent, set it to gevent.queue.Queue).

#### Parameters

- **max\_content\_length** The maximum request content size allowed. Should be set to a sane value to prevent DoS-Attacks.
- **queue\_class** The Queue class to use.
- **allow\_origin** The Access-Control-Allow-Origin header. Defaults to  $\star$  (so change it if you need actual security).

#### <span id="page-24-0"></span>**handle**(*environ*, *start\_response*)

WSGI handler function.

The transport will serve a request by reading the message and putting it into an internal buffer. It will then block until another concurrently running function sends a reply using send\_reply().

The reply will then be sent to the client being handled and handle will return.

#### **receive\_message**()

Receive a message from the transport.

Blocks until another message has been received. May return a context opaque to clients that should be passed on send\_reply() to identify the client later on.

Returns A tuple consisting of (context, message).

#### <span id="page-24-1"></span>**send\_reply**(*context*, *reply*)

Sends a reply to a client.

The client is usually identified by passing context as returned from the original receive\_message() call.

Messages must be strings, it is up to the sender to convert the beforehand. A non-string value raises a [TypeError](https://docs.python.org/3/library/exceptions.html#TypeError).

#### Parameters

- **context** A context returned by receive\_message().
- **reply** A string to send back as the reply.

#### **CGI**

```
class tinyrpc.transports.cgi.CGIServerTransport
    CGI transport.
```
<span id="page-25-2"></span>Reading stdin is blocking but, given that we've been called, something is waiting. The transport accepts both GET and POST request.

A POST request provides the entire JSON-RPC request in the body of the HTTP request.

A GET request provides the elements of the JSON-RPC request in separate query parameters and only the params field contains a JSON object or array. i.e. curl ['http://server?jsonrpc=2.0&id=1&](http://server?jsonrpc=2.0&id=1&method=) [method="](http://server?jsonrpc=2.0&id=1&method=)doit"&params={"arg"="something"}'

#### **receive\_message**()

Receive a message from the transport.

Blocks until another message has been received. May return a context opaque to clients that should be passed on send\_reply() to identify the client later on.

Returns A tuple consisting of (context, message).

**send\_reply**(*context*, *reply*)

Sends a reply to a client.

The client is usually identified by passing context as returned from the original receive message() call.

Messages must be strings, it is up to the sender to convert the beforehand. A non-string value raises a [TypeError](https://docs.python.org/3/library/exceptions.html#TypeError).

#### Parameters

- **context** A context returned by receive message().
- **reply** A string to send back as the reply.

#### **Callback**

**class** tinyrpc.transports.callback.**CallbackServerTransport**(*reader*, *writer*) Callback server transport.

Used when tinyrpc is part of a system where it cannot directly attach to a socket or stream. The methods [receive\\_message\(\)](#page-25-0) and [send\\_reply\(\)](#page-25-1) are implemented by callback functions that were passed to  $\__$ init $\__$ ().

This transport is also useful for testing the other modules of tinyrpc.

#### <span id="page-25-0"></span>**receive\_message**()

Receive a message from the transport.

Uses the callback function reader to obtain a json string. May return a context opaque to clients that should be passed on  $send\_reply$  () to identify the client later on.

Returns A tuple consisting of (context, message).

```
send_reply(context, reply)
```
Sends a reply to a client.

The client is usually identified by passing context as returned from the original [receive\\_message\(\)](#page-25-0) call.

Messages must be a string, it is up to the sender to convert it beforehand. A non-string value raises a [TypeError](https://docs.python.org/3/library/exceptions.html#TypeError).

#### Parameters

• **context** – A context returned by [receive\\_message\(\)](#page-25-0).

• **reply** – A string to send back as the reply.

### <span id="page-26-3"></span><span id="page-26-0"></span>**3.5 RPC Client**

[RPCClient](#page-26-1) instances are high-level handlers for making remote procedure calls to servers. Other than [RPCProxy](#page-26-2) objects, they are what most user applications interact with.

Clients needs to be instantiated with a protocol and a transport to function. Proxies are syntactic sugar for using clients.

<span id="page-26-1"></span>**class** tinyrpc.client.**RPCClient**(*protocol*, *transport*) Client for making RPC calls to connected servers.

#### **Parameters**

- **protocol** An [RPCProtocol](#page-12-3) instance.
- transport A Client Transport instance.

**batch\_call**(*calls*)

Experimental, use at your own peril.

**call**(*method*, *args*, *kwargs*, *one\_way=False*) Calls the requested method and returns the result.

If an error occured, an [RPCError](#page-28-3) instance is raised.

#### **Parameters**

- **method** Name of the method to call.
- **args** Arguments to pass to the method.
- **kwargs** Keyword arguments to pass to the method.
- **one\_way** Whether or not a reply is desired.

#### **call\_all**(*requests*)

Calls the methods in the request in parallel.

When the gevent module is already loaded it is assumed to be correctly initialized, including monkey patching if necessary. In that case the RPC calls defined by requests is performed in parallel otherwise the methods are called sequentially.

Parameters **requests** – A listof either RPCCall or RPCCallTo elements. When RPCCallTo is used each element defines a transport. Otherwise the default transport set when RPCClient is created is used.

Returns A list with replies matching the order of the requests.

#### **get\_proxy**(*prefix="*, *one\_way=False*)

Convenience method for creating a proxy.

**Parameters** 

- **prefix** Passed on to [RPCProxy](#page-26-2).
- **one\_way** Passed on to [RPCProxy](#page-26-2).

<span id="page-26-2"></span>Returns [RPCProxy](#page-26-2) instance.

```
class tinyrpc.client.RPCProxy(client, prefix=", one_way=False)
     Create a new remote proxy object.
```
Proxies allow calling of methods through a simpler interface. See the documentation for an example.

#### **Parameters**

- **client** An [RPCClient](#page-26-1) instance.
- **prefix** Prefix to prepend to every method name.
- **one\_way** Passed to every call of call().

### <span id="page-27-0"></span>**3.6 Server implementations**

Like *[RPC Client](#page-26-0)*, servers are top-level instances that most user code should interact with. They provide runnable functions that are combined with transports, protocols and dispatchers to form a complete RPC system.

<span id="page-27-3"></span>**class** tinyrpc.server.**RPCServer**(*transport*, *protocol*, *dispatcher*)

High level RPC server.

#### Parameters

- **transport** The RPCTransport to use.
- **protocol** The [RPCProtocol](#page-12-3) to use.
- **dispatcher** The [RPCDispatcher](#page-19-0) to use.

#### <span id="page-27-2"></span>**receive\_one\_message**()

Handle a single request.

Polls the transport for a new message.

After a new message has arrived  $\text{Sparn}(x)$  is called with a handler function and arguments to handle the request.

The handler function will try to decode the message using the supplied protocol, if that fails, an error response will be sent. After decoding the message, the dispatcher will be asked to handle the resultung request and the return value (either an error or a result) will be sent back to the client using the transport.

#### **serve\_forever**()

Handle requests forever.

Starts the server loop continuously calling  $receive\_one\_message$  () to process the next incoming request.

#### **class** tinyrpc.server.gevent.**RPCServerGreenlets**

Asynchronous RPCServer.

This implementation of [RPCServer](#page-27-3) uses gevent. spawn() to spawn new client handlers, result in asynchronous handling of clients using greenlets.

# <span id="page-27-1"></span>**3.7 Exception reference**

#### **exception** tinyrpc.exc.**BadReplyError**

Base class for all errors that caused processing of a reply to abort before it could be turned in a response object.

```
exception tinyrpc.exc.BadRequestError
```
Base class for all errors that caused the processing of a request to abort before a request object could be instantiated.

```
error_respond()
```
Create RPCErrorResponse to respond the error.

Returns A error responce instance or None, if the protocol decides to drop the error silently.

```
exception tinyrpc.exc.InvalidReplyError
     A reply received was malformed (i.e. violated the specification) and could not be parsed into a response.
```

```
exception tinyrpc.exc.InvalidRequestError
     A request made was malformed (i.e. violated the specification) and could not be parsed.
```

```
exception tinyrpc.exc.MethodNotFoundError
    The desired method was not found.
```
<span id="page-28-3"></span>**exception** tinyrpc.exc.**RPCError** Base class for all excetions thrown by tinyrpc.

```
exception tinyrpc.exc.ServerError
     An internal error in the RPC system occured.
```
### <span id="page-28-0"></span>**3.8 Adding custom exceptions**

Note: As per the [specification](http://www.jsonrpc.org/specification#error_object) you should use error codes -32000 to -32099 when adding server specific error messages. Error codes outside the range -32768 to -32000 are available for application specific error codes.

To add custom errors you need to combine an [Exception](https://docs.python.org/3/library/exceptions.html#Exception) subclass with the FixedErrorMessageMixin class to create your exception object which you can raise.

So a version of the reverse string example that dislikes palindromes could look like:

```
from tinyrpc.protocols.jsonrpc import FixedErrorMessageMixin, JSONRPCProtocol
from tinyrpc.dispatch import RPCDispatcher
dispatcher = RPCDispatcher()
class PalindromeError(FixedErrorMessageMixin, Exception):
    jsonrpc_error_code = 99
   message = "Ah, that's cheating!"
@dispatcher.public
def reverse_string(s):
   r = s [::-1]
   if r == s:raise PalindromeError()
    return r
```
### <span id="page-29-0"></span>**3.9 Error with data**

The [specification](http://www.jsonrpc.org/specification#error_object) states that the error element of a reply may contain an optional data property. This property is now available for your use.

There are two ways that you can use to pass additional data with an  $Exception$ . It depends whether your application generates regular exceptions or exceptions derived from FixedErrorMessageMixin.

When using ordinary exceptions you normally pass a single parameter (an error message) to the [Exception](https://docs.python.org/3/library/exceptions.html#Exception) constructor. By passing two parameters, the second parameter is assumed to be the data element.

```
@public
def fn():
   raise Exception('error message', {'msg': 'structured data', 'lst': [1, 2, 3]})
```
This will produce the reply message:

```
"jsonrpc": "2.0",
    "id": <some id>,
    "error": {
        "code": -32000,
        "message": "error message",
       "data": {"msg": "structured data", "lst": [1, 2, 3]}
   }
}
```
When using FixedErrorMessageMixin based exceptions the data is passed using a keyword parameter.

```
class MyException(FixedErrorMessageMixin, Exception):
    jsonrcp_error_code = 99
   message = 'standard message'
@public
def fn():
    raise MyException(data={'msg': 'structured data', 'lst': [1, 2, 3]})
```
This will produce the reply message:

```
{ "jsonrpc": "2.0",
    "id": <some id>,
    "error": {
        "code": 99,
        "message": "standard message",
        "data": {"msg": "structured data", "lst": [1, 2, 3]}
    }
}
```
# CHAPTER 4

# People

### <span id="page-30-1"></span><span id="page-30-0"></span>**4.1 Creator**

• Marc Brinkmann: <https://github.com/mbr>

# <span id="page-30-2"></span>**4.2 Maintainer**

• Leo Noordergraaf: <https://github.com/lnoor>

# <span id="page-30-3"></span>**4.3 Contributors**

- Guilherme Salgado: <https://github.com/gsalgado>
- jnnk: <https://github.com/jnnk>
- Satoshi Kobayashi: <https://github.com/satosi-k>

Python Module Index

<span id="page-32-0"></span>t

tinyrpc.exc, [24](#page-27-1) tinyrpc.server, [24](#page-27-3)

# Index

error\_respond() (tinyrpc.exc.BadRequestError method),

get\_method() (tinyrpc.dispatch.RPCDispatcher method),

handle() (tinyrpc.transports.wsgi.WsgiServerTransport

HttpPostClientTransport (class in tinyrpc.transports.http),

error\_respond() (tinyrpc.RPCRequest method), [10](#page-13-5)

get\_proxy() (tinyrpc.client.RPCClient method), [23](#page-26-3)

[25](#page-28-4)

[17](#page-20-4)

method), [21](#page-24-2)

G

H

# A

add\_method() (tinyrpc.dispatch.RPCDispatcher method), [16](#page-19-2) add\_subdispatch() (tinyrpc.dispatch.RPCDispatcher method), [16](#page-19-2)

# B

BadReplyError, [24](#page-27-4) BadRequestError, [24](#page-27-4) BadRequestError (class in tinyrpc), [10](#page-13-5) batch\_call() (tinyrpc.client.RPCClient method), [23](#page-26-3)

# C

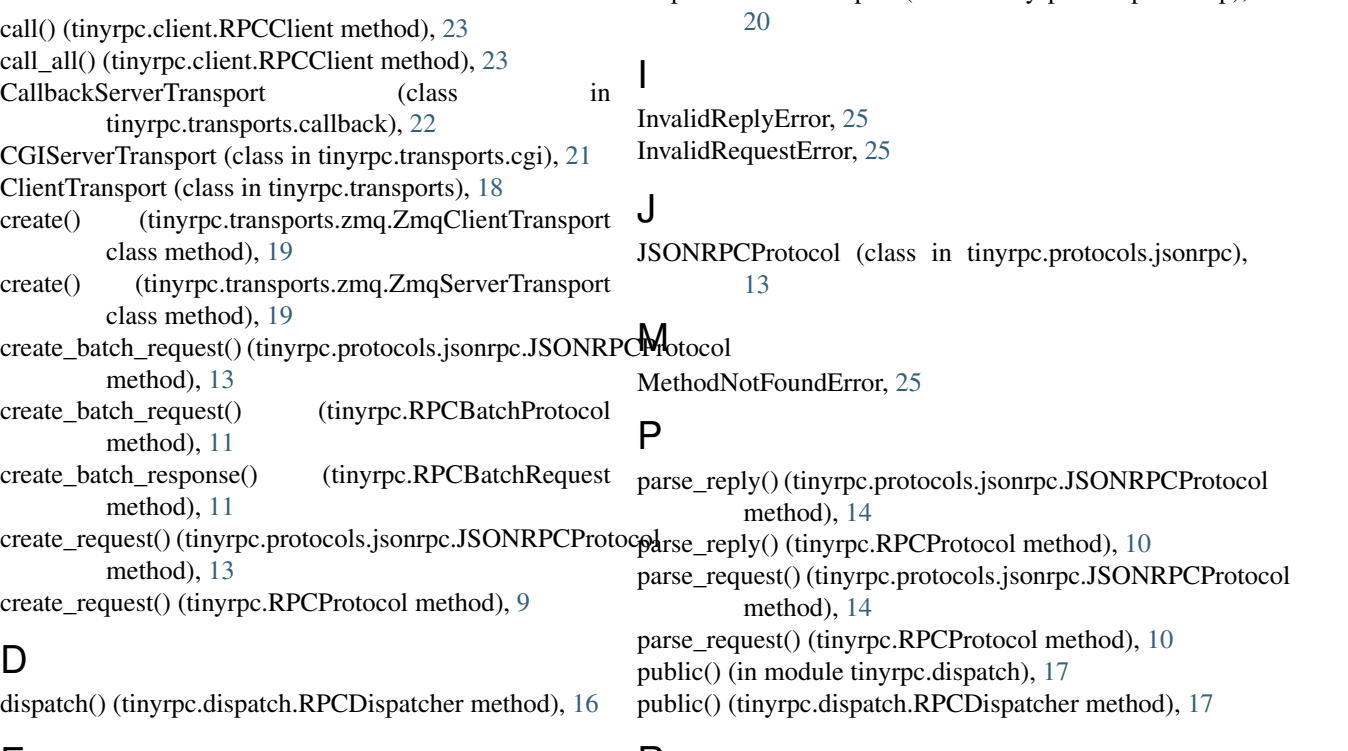

### E

error\_respond() (tinyrpc.BadRequestError method), [10](#page-13-5)

# R

receive\_message() (tinyrpc.transports.callback.CallbackServerTransport method), [22](#page-25-2)

receive\_message() (tinyrpc.transports.cgi.CGIServerTranspolnU method), [22](#page-25-2) receive\_message() (tinyrpc.transports.ServerTransport method), [18](#page-21-2) receive\_message() (tinyrpc.transports.wsgi.WsgiServerTran**z**ort method), [21](#page-24-2) receive\_message() (tinyrpc.transports.zmq.ZmqServerTransport<sub>q</sub>ServerTransport (class in tinyrpc.transports.zmq), [19](#page-22-0) method), [19](#page-22-0) receive\_one\_message() (tinyrpc.server.RPCServer method), [24](#page-27-4) register\_instance() (tinyrpc.dispatch.RPCDispatcher method), [17](#page-20-4) respond() (tinyrpc.RPCRequest method), [10](#page-13-5) RPCBatchProtocol (class in tinyrpc), [11](#page-14-5) RPCBatchRequest (class in tinyrpc), [11](#page-14-5) RPCBatchResponse (class in tinyrpc), [11](#page-14-5) RPCClient (class in tinyrpc.client), [23](#page-26-3) RPCDispatcher (class in tinyrpc.dispatch), [16](#page-19-2) RPCError, [25](#page-28-4) RPCProtocol (class in tinyrpc), [9](#page-12-4) RPCProxy (class in tinyrpc.client), [23](#page-26-3) RPCRequest (class in tinyrpc), [10](#page-13-5) RPCResponse (class in tinyrpc), [10](#page-13-5) RPCServer (class in tinyrpc.server), [24](#page-27-4) WsgiServerTransport (class in tinyrpc.transports.wsgi), [21](#page-24-2) ZmqClientTransport (class in tinyrpc.transports.zmq), [19](#page-22-0)

### S

send\_message() (tinyrpc.transports.ClientTransport method), [18](#page-21-2) send\_message() (tinyrpc.transports.http.HttpPostClientTransport method), [20](#page-23-0) send\_message() (tinyrpc.transports.zmq.ZmqClientTransport method), [19](#page-22-0) send\_reply() (tinyrpc.transports.callback.CallbackServerTransport method), [22](#page-25-2) send\_reply() (tinyrpc.transports.cgi.CGIServerTransport method), [22](#page-25-2) send\_reply() (tinyrpc.transports.ServerTransport method), [18](#page-21-2) send\_reply() (tinyrpc.transports.wsgi.WsgiServerTransport method), [21](#page-24-2) send\_reply() (tinyrpc.transports.zmq.ZmqServerTransport method), [19](#page-22-0) serialize() (tinyrpc.RPCBatchResponse method), [11](#page-14-5) serialize() (tinyrpc.RPCRequest method), [10](#page-13-5) serialize() (tinyrpc.RPCResponse method), [10](#page-13-5) serve forever() (tinyrpc.server.RPCServer method), [24](#page-27-4) ServerError, [25](#page-28-4) ServerTransport (class in tinyrpc.transports), [18](#page-21-2)

### T

tinyrpc.exc (module), [24](#page-27-4) tinyrpc.server (module), [24](#page-27-4) tinyrpc.server.gevent.RPCServerGreenlets (class in tinyrpc.server), [24](#page-27-4)